#### Natural Language Processing

Info 159/259 Lecture 7: Language models 1 (Feb 7, 2024)

*Many slides & instruction ideas borrowed from:* David Bamman, Mohit Iyyer & Sofia Serrano

## **Logistics**

- Quiz 3 will be out this Friday (due next Monday Feb 12).
- Homework 2 is out & due next Tuesday, Feb 13 (11:59 pm)
	- Homework 3 will be out mid next week.
- Annotation Project starting
	- AP0 will be out soon.
- Today:
	- N-gram Language Models
	- Annotation Project

## Language Model

- Vocabulary  $\nu$  is a finite set of discrete symbols (e.g., words, characters);  $V = |V|$
- $v^+$  is the infinite set of sequences of symbols from  $v$ ; each sequence ends with STOP
- $W \in \mathcal{V}^+$

Language Model

$$
P(w) = P(w_1, \ldots, w_n)
$$

$$
P("Call me Ishmael") =
$$

$$
P(w_1 = "call", w_2 = "me", w_3 = "Ishmael")
$$

$$
\sum_{w \in V^+} P(w) = 1 \qquad \qquad 0 \le P(w) \le 1
$$

$$
0 \le P(w) \le 1
$$

over all sequence lengths!

## Language Model

• Language models provide us with a way to quantify the likelihood of a sequence — i.e., plausible/reasonable sentences for the specific language.

## $O(\epsilon)$

To see great Pompey passe the streets of Rome: And when you faw his Chariot but appeare, Haue you not made an Vniuersall shout, That Tyber trembled vnderneath her bankes To heare the replication of your sounds, Made in her Concaue Shores?

- to fee great Pompey paffe the Areets of Rome:
- to see great Pompey passe the streets of Rome:

#### Machine translation

English  $\blacktriangleright$ 

Italian - detected  $\blacktriangleright$ 

Edit

Nel mezzo del cammin di nostra vita mi ritrovai per una selva oscura, ché la diritta via era smarrita.

In the middle of the walk of our lives I found myself in a dark forest, as the straight way was lost.

 $\blacksquare$ 

- Fidelity (to source text)
- Fluency (of the translation)

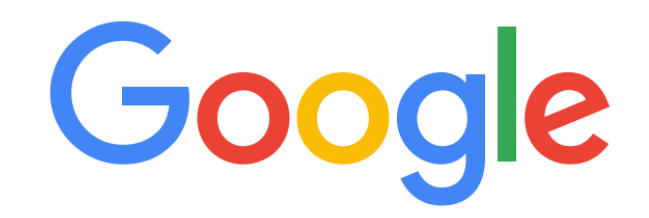

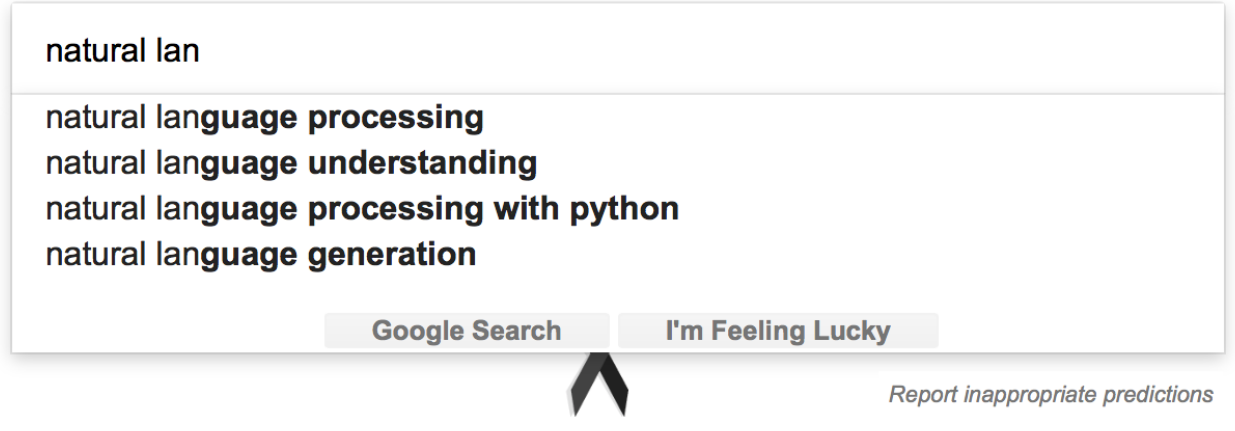

## Speech Recognition

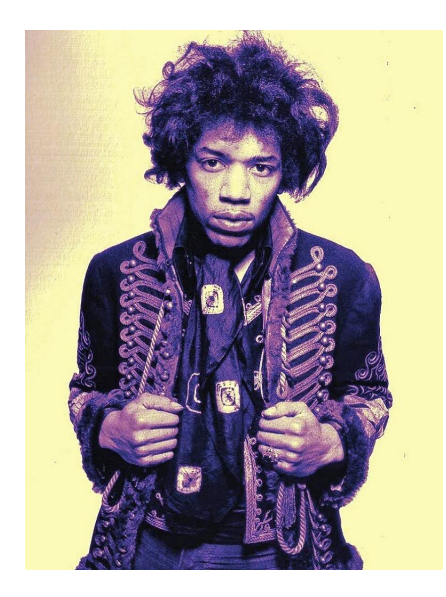

- 'Scuse me while I kiss the sky.
- 'Scuse me while I kiss this guy
- 'Scuse me while I kiss this fly.
- 'Scuse me while my biscuits fry

# Dialogue generation

Q: What is your favorite animal? A: My favorite animal is a dog.

Q: Why?

A: Because dogs are loyal and friendly.

Q: What are two reasons that a dog might be in a bad mood?

A: Two reasons that a dog might be in a bad mood are if it is hungry or if it is hot. Q: How many bonks are in a quoit? A: There are three bonks in a quoit.

Q: How many rainbows does it take to jump from Hawaii to seventeen? A: It takes two rainbows to jump from Hawaii to seventeen.

Lacker (2020), "Giving GPT-3 a Turing Test" [\(https://lacker.io/ai/2020/07/06/giving-gpt-3-a-turing-test.html\)](https://lacker.io/ai/2020/07/06/giving-gpt-3-a-turing-test.html); Brown et al. (2020), "Language Models are Few-Shot Learners" (NeurIPS)

### Information theoretic view

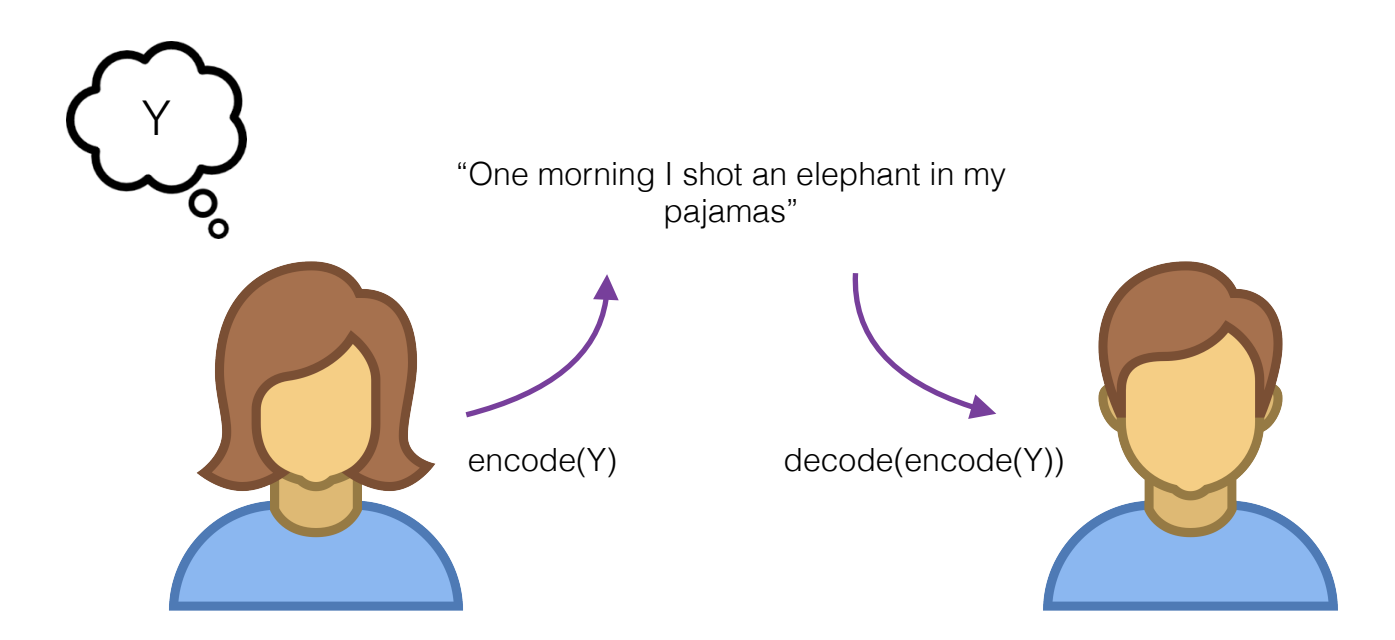

## Noisy Channel

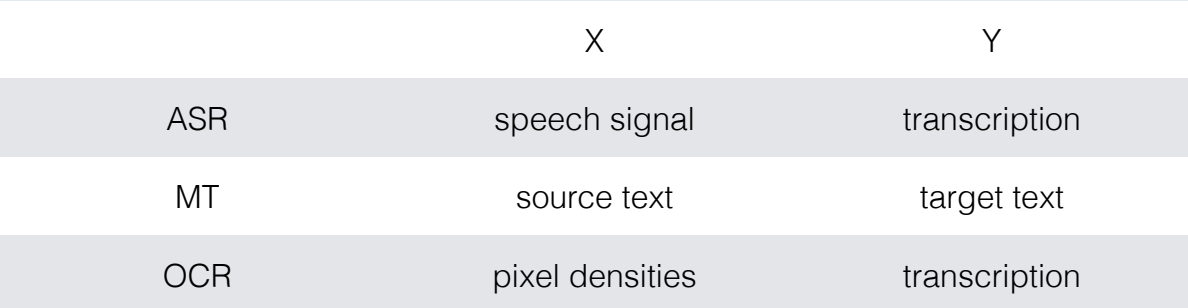

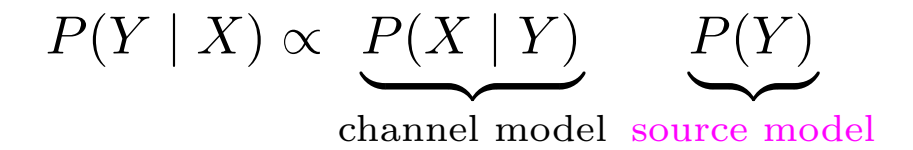

## Language Model

- Language modeling is the task of estimating  $P(w)$
- Why is this hard?

P("It was the best of times, it was the worst of times")

### Chain rule (of probability)

$$
P(x_1, x_2, x_3, x_4, x_5) = P(x_1)
$$
  
\$\times P(x\_2 | x\_1)\$  
\$\times P(x\_3 | x\_1, x\_2)\$  
\$\times P(x\_4 | x\_1, x\_2, x\_3)\$  
\$\times P(x\_5 | x\_1, x\_2, x\_3, x\_4)\$

### Chain rule (of probability)

P("It was the best of times, it was the worst of times")

## Chain rule (of probability)

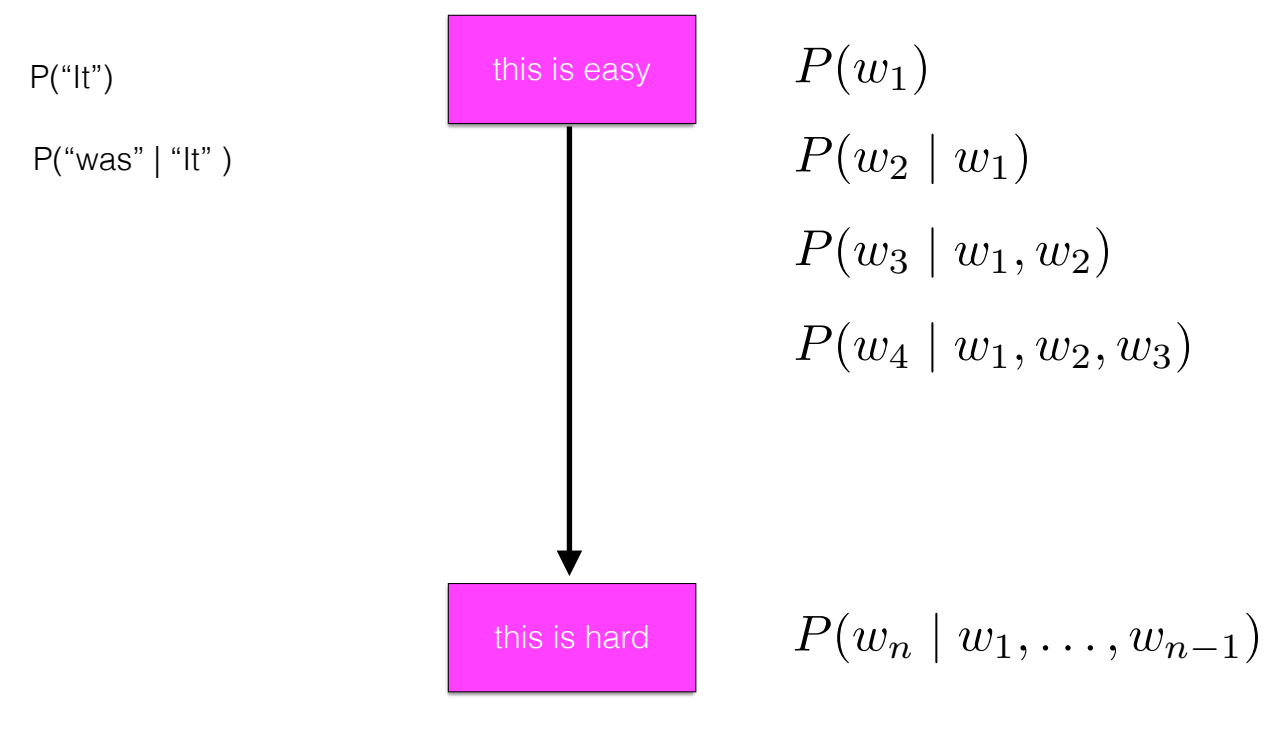

P("times" | "It was the best of times, it was the worst of" )

#### Markov assumption

first-order 
$$
P(x_i | x_1, \ldots x_{i-1}) \approx P(x_i | x_{i-1})
$$

$$
\text{second-order} \qquad \boxed{P(x_i \mid x_1, \ldots x_{i-1}) \approx P(x_i \mid x_{i-2}, x_{i-1})}
$$

## Ngram Models

bigram model (first-order markov)

trigram model (second-order markov)

$$
\prod_{i}^{n} P(w_i \mid w_{i-1}) \times P(\text{STOP} \mid w_n)
$$

$$
\prod_{i}^{n} P(w_i \mid w_{i-2}, w_{i-1})
$$

 $\times$  *P*(STOP |  $w_{n-1}, w_n$ )

 $P(It | \text{ START}_1, \text{START}_2)$ 

 $P(was \mid \text{START}_2, It)$ 

*P*(*the | It, was*)

…

"It was the best of times, it was the worst of times"

*P*(*times | worst, of*)

*P*(STOP *| of, times*)

#### Estimation of N-gram model

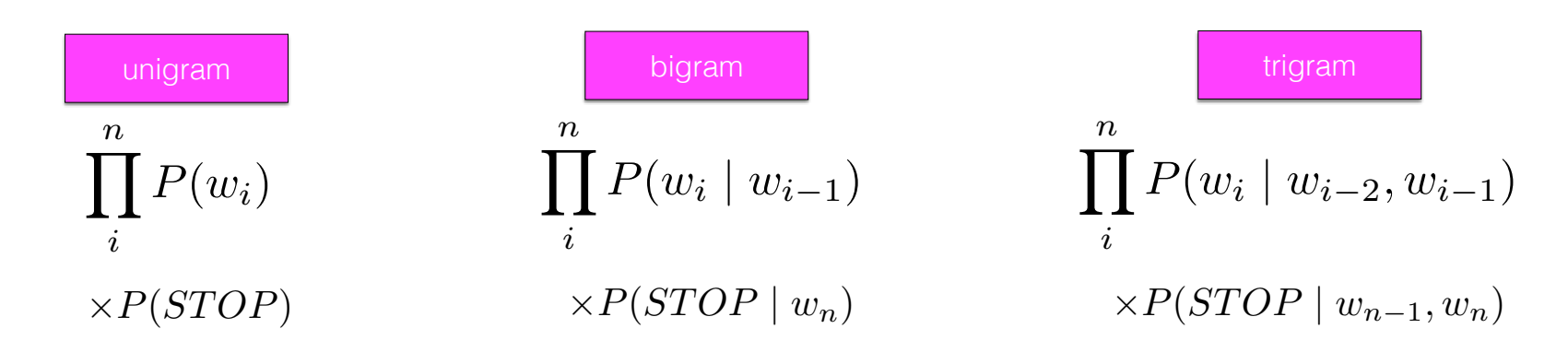

#### Maximum likelihood estimate

$$
\frac{c(w_i)}{N} \qquad \qquad \frac{c(w_{i-1}, w_i)}{c(w_{i-1})} \qquad \qquad \frac{c(w_{i-2}, w_{i-1}, w_i)}{c(w_{i-2}, w_{i-1})}
$$

## Smoothing

$$
P(w_i) = \frac{c_i}{N}
$$

- What about unseen ngrams?
- **Smoothing** reserves some probability mass for unseen events where each unseen ngram gets a tiny probability value.

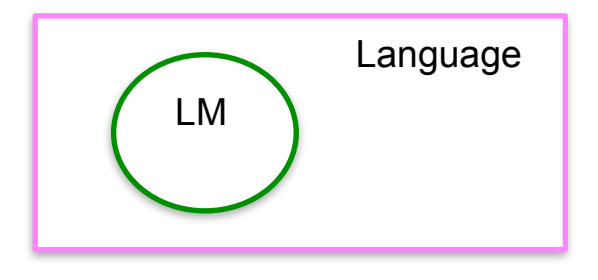

## Smoothing

• **Smoothing** reserves some probability mass for unseen events where each unseen ngram gets a tiny probability value.

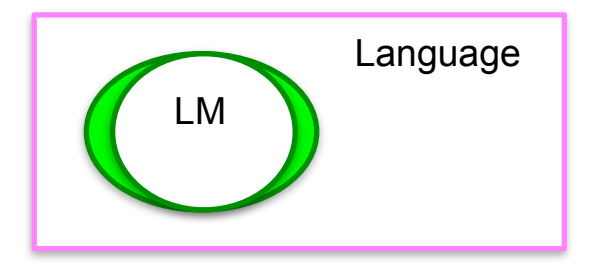

$$
P(w_i) = \frac{c_i}{N}
$$
 
$$
P_{\text{Laplace}}(w_i) = \frac{c_i + 1}{N + V}
$$

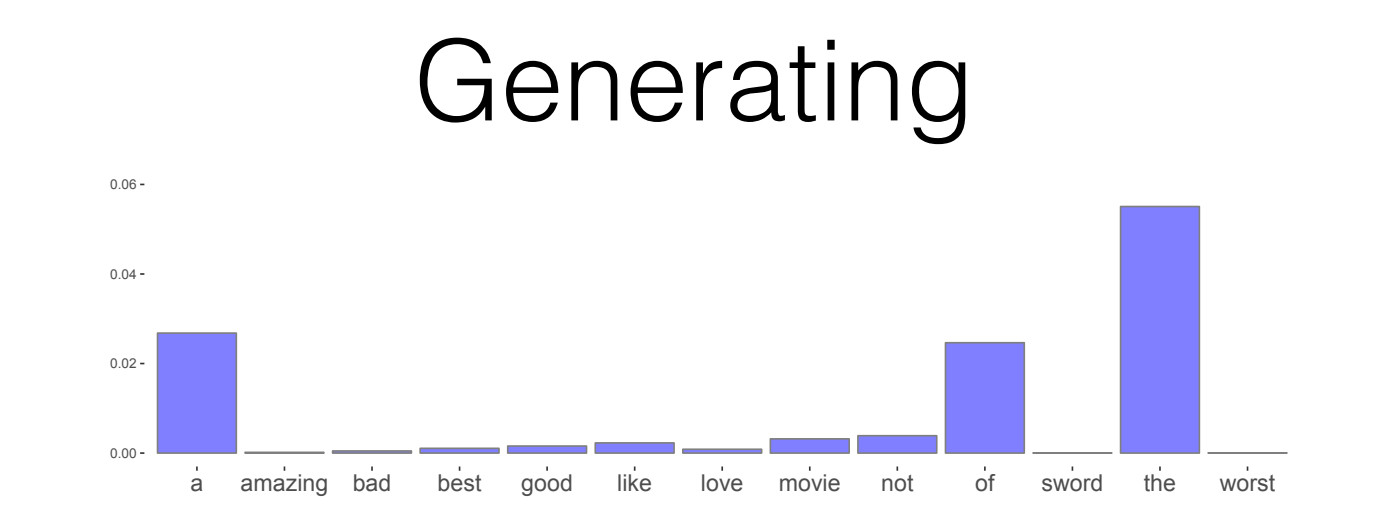

- What we learn in estimating language models is  $P(word | context)$ , where context — at least here — is the previous n-1 words (for ngram of order n)
- We have one multinomial over the vocabulary (including STOP) for each context

## Generating via Sampling

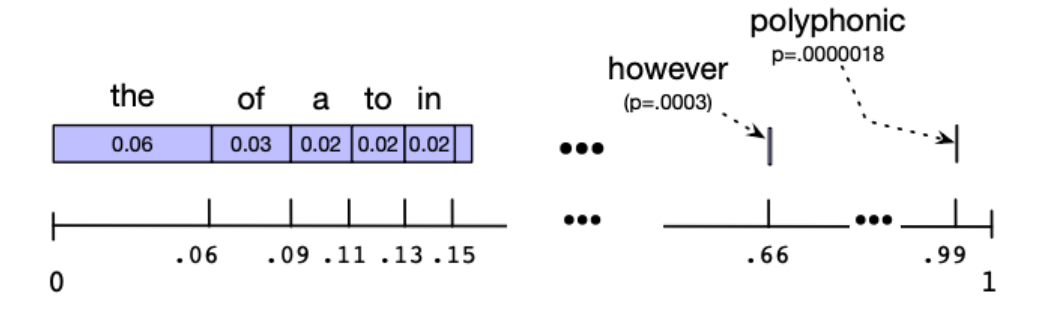

• For sampling we choose a random number  $x \in [0,1]$  and choose the word that the  $x$  belongs to its probability range.

## Generating

• As we sample, the words we generate form the new context we condition on

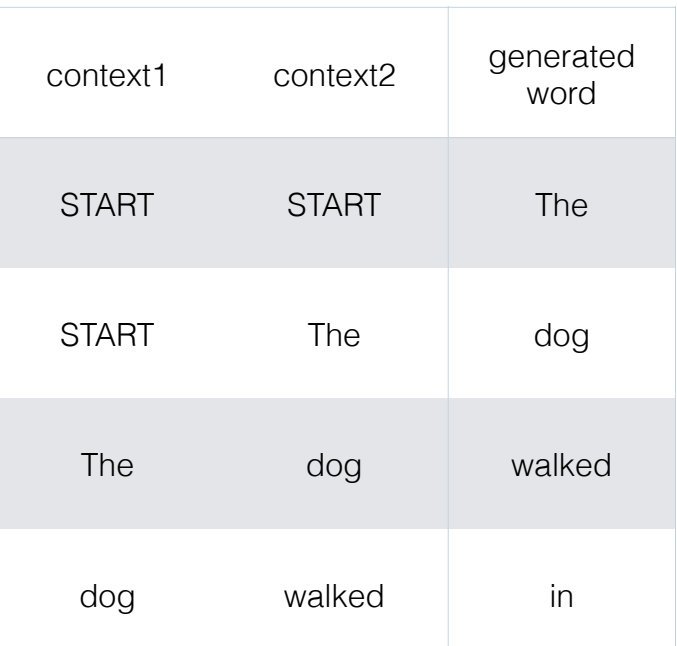

## Unigram model

- the around, she They I blue talking "Don't to and little come of
- on fallen used there. young people to Lázaro
- of the
- the of of never that ordered don't avoided to complaining.
- words do had men flung killed gift the one of but thing seen I plate Bradley was by small Kingmaker.

## Bigram Model

- "What the way to feel where we're all those ancients called me one of the Council member, and smelled Tales of like a Korps peaks."
- Tuna battle which sold or a monocle, I planned to help and distinctly.
- "I lay in the canoe"
- She started to be able to the blundering collapsed.
- "Fine."

## Trigram Model

- "I'll worry about it."
- Avenue Great-Grandfather Edgeworth hasn't gotten there.
- "If you know what. It was a photograph of seventeenth-century flourishin' To their right hands to the fish who would not care at all. Looking at the clock, ticking away like electronic warnings about wonderfully SAT ON FIFTH
- Democratic Convention in rags soaked and my past life, I managed to wring your neck a boss won't so David Pritchet giggled.
- He humped an argument but her bare He stood next to Larry, these days it will have no trouble Jay Grayer continued to peer around the Germans weren't going to faint in the

## 4gram Model

- Our visitor in an idiot sister shall be blotted out in bars and flirting with curly black hair right marble, wallpapered on screen credit."
- You are much instant coffee ranges of hills.
- Madison might be stored here and tell everyone about was tight in her pained face was an old enemy, trading-posts of the outdoors watching Anyog extended On my lips moved feebly.
- said.
- "I'm in my mind, threw dirt in an inch,' the Director.

#### Evaluation

- The best evaluation metrics are external how does a better language model influence the application you care about?
- Speech recognition (word error rate), machine translation (BLEU score)

### Evaluation

- A good language model should judge unseen real language to have high probability
- Perplexity = inverse probability of test data, averaged by word.
- To be reliable, the test data must be truly unseen (including knowledge of its vocabulary).

$$
\text{perplexity} = \sqrt[N]{\frac{1}{P(w_1, \ldots, w_n)}}
$$

$$
\sqrt[N]{\frac{1}{\prod_{i}^{N} P(w_{i})}} = \left(\prod_{i}^{N} P(w_{i})\right)^{-\frac{1}{N}}
$$
\n
$$
= \exp \log \left(\prod_{i}^{N} P(w_{i})\right)^{-\frac{1}{N}}
$$
\n
$$
= \exp \left(-\frac{1}{N} \log \prod_{i}^{N} P(w_{i})\right)
$$
\n
$$
\text{perplexity } = \exp \left(-\frac{1}{N} \sum_{i}^{N} \log P(w_{i})\right)
$$

## Experiment design

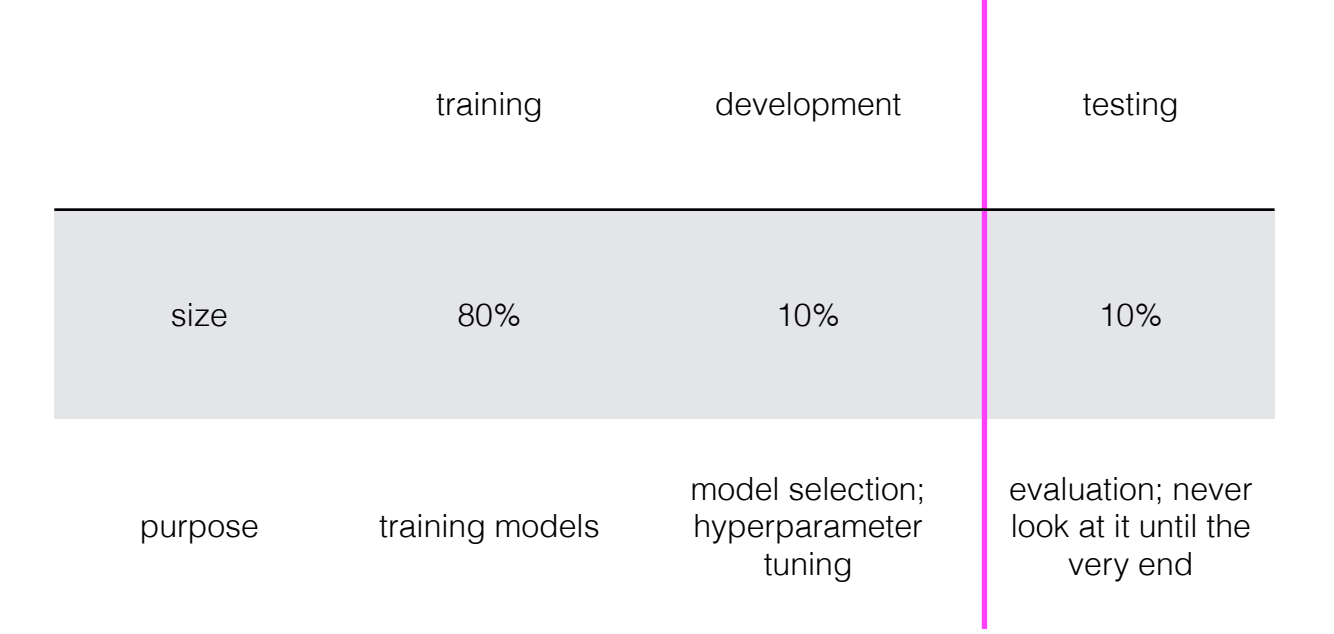

## Perplexity

bigram model (first-order markov)

$$
= \exp\left(-\frac{1}{N}\sum_{i}^{N}\log P(w_i \mid w_{i-1})\right)
$$

trigram model  $(second-order markov)$  =

$$
= \exp \left(-\frac{1}{N} \sum_{i}^{N} \log P(w_i \mid w_{i-2}, w_{i-1})\right)
$$

## Perplexity

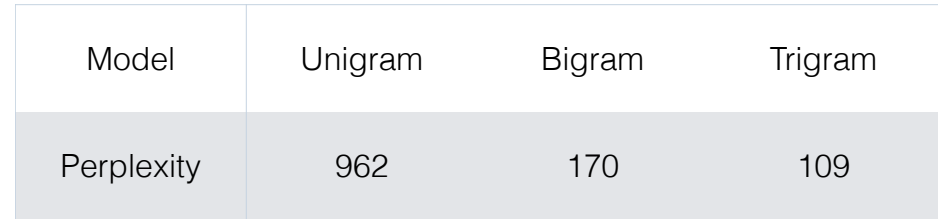

SLP3 4.3

### Interpolation

- As ngram order rises, we have the potential for higher precision but also higher variability in our estimates.
- A linear interpolation of any two language models p and q (with  $\lambda \in [0,1]$ ) is also a valid language model.

$$
\lambda p + (1 - \lambda)q
$$

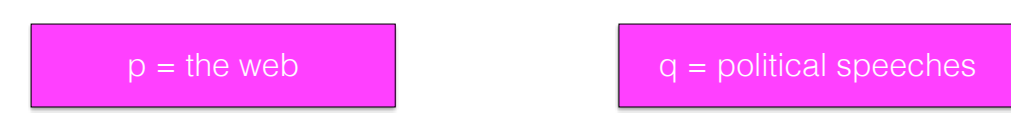

### Interpolation

• We can use this fact to make higher-order language models more robust.

$$
P(w_i | w_{i-2}, w_{i-1}) = \lambda_1 P(w_i | w_{i-2}, w_{i-1})
$$
  
+  $\lambda_2 P(w_i | w_{i-1})$   
+  $\lambda_3 P(w_i)$ 

$$
\lambda_1 + \lambda_2 + \lambda_3 = 1
$$

### Mixture models

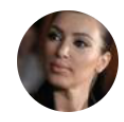

KimKierkegaardashian @KimKierkegaard · Sep 8  $\checkmark$ It is hard to try on clothes without some question arising as to my relationship to the eternal

 $\vee$ 

 $\checkmark$ 

个了. 387  $\infty$ 822 罓

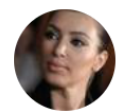

KimKierkegaardashian @KimKierkegaard · Sep 8 The perfect white tee reminds you that being nothing in this world is the condition for being something in the next

17. 152  $\overline{2}$ 449

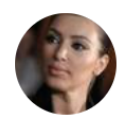

KimKierkegaardashian @KimKierkegaard · Sep 8 People despair about being lonely and therefore get married. But is this love? I should say it is self-love. Happy anniversary babe

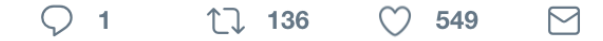

Un **film** (in [Italiano](https://it.wikipedia.org/wiki/Lingua_italiana) anche **pellicola** oppure in alcune parti d'Italia **cinema**), è un'opera d'[arte visiva](https://it.wikipedia.org/wiki/Arte_visiva) che simula esperienze e comunica in altro modo idee, storie, percezioni, sentimenti, bellezza o atmosfera attraverso l'uso di [immagini](https://it.wikipedia.org/wiki/Immagine) in movimento.

**! "%#** (**film**)،**&'(\$)** # % &) (**movie**) **\*+ - ./10\$234 5 67** \*+ (,(**motion picture**) -/( .0 12 <sup>3</sup> 4 5(6 7. 8\* :,-(;3 \*+ (,-< = >?@+ A BC D (FE + G BHIJ) K>BC D LM37. 8\* (,NO. 5PQRI-Q+ SJ-(T B+ D U-VW9X( <sup>9</sup> Y-(I،7. 8\* :,-(;3 7 Z[\-9 ]^ \_\ ^ `+ a b c 9 4-(I7 deQRQ <sup>9</sup> S @(f-g+ ihJj^ k9 ]^ l m 7.۔ 8\* (,NO. -(TL(o>-(T7 p^ NO. (qrs t uvBC D wJ (qrs t uveQRQv xU 5(6 7. 8\* :,yz>w-Q)J@(fFE <sup>+</sup> Gr | }\* (, -(TL(o>[`~W35b +h Ä\*3 (,7 d7 p^ -(;37 pٔ -< = > 7 dÇ(f [É ^ g3 ÑÖÜá à(â r | }- ^ g(ve(äJ <sup>ã</sup> <sup>å</sup> çè \ ^ >7 d[Kêë](https://ur.wikipedia.org/w/index.php?title=%D9%85%D9%88%DB%8C_%DA%A9%DB%8C%D9%85%D8%B1%D8%A7&action=edit&redlink=1) + íY rC s ìC , FE ihN(î ï+ ñJ۔Fó ò.ô7. 8\ cö+ ,>-g+ ihJ ^ É[؛ g3 ÑÖÜá à(â r | }- ^ g(ve(äJ <sup>ã</sup> <sup>å</sup> çè \ ^ >7 dKêë + [íYKrC](https://ur.wikipedia.org/w/index.php?title=%D9%85%D9%88%D9%88%DB%8C_%DA%A9%DB%8C%D9%85%D8%B1%D8%A7&action=edit&redlink=1) s ìC , FE ihN(î ۔7. 8à9 ú -(;3 à(<sup>â</sup> ù9 û+ R ^ ü 9† ° ¢ ^ £ [É ^ g3 ÑÖÜá à(<sup>â</sup> ?L§. + • ¶ ß h Ià® ú L©™C 7 pٔ NO. 7 p9 Ç(f ´-¨ 9 ÆiJF+ òØg+^ ߨ9 , FE h°+ ±¨ + í ^ ß+ ñ J 19 ²Ñ + JU\ \*+ (, B+ D U-VW9

## Classification

A mapping *h* from input data x (drawn from instance space  $\mathcal{X}$ ) to a label (or labels) y from some finite set of labels from space  $\mathcal Y$ 

> $x =$  set of all documents  $\mathcal{Y} = \{$ it, ur, zh, en, es, ar, ..}

 $x = a$  single document  $v = it$ 

### Classification

A mapping *h* from input data x (drawn from instance space  $\mathcal{X}$ ) to a label (or labels) y from some finite set of labels from space  $\mathcal Y$ 

 $\mathcal{Y} = \{$ the, of, a, dog, phone, ...}

 $x = (context)$  $v =$  word

## Multi-class logistic regression

$$
P(Y = y | X = x; \beta) = \frac{\exp(x^{\top}\beta_{y})}{\sum_{y' \in \mathcal{Y}} \exp(x^{\top}\beta_{y'})}
$$

output space  $\mathcal{Y} = \{1, \ldots, K\}$ 

#### $x =$  feature vector

#### Feature Value the 0 and 0 bravest 0 love 0 loved 0 genius 0 not 0 fruit 1 *BIAS* 1

#### $β = coefficients$

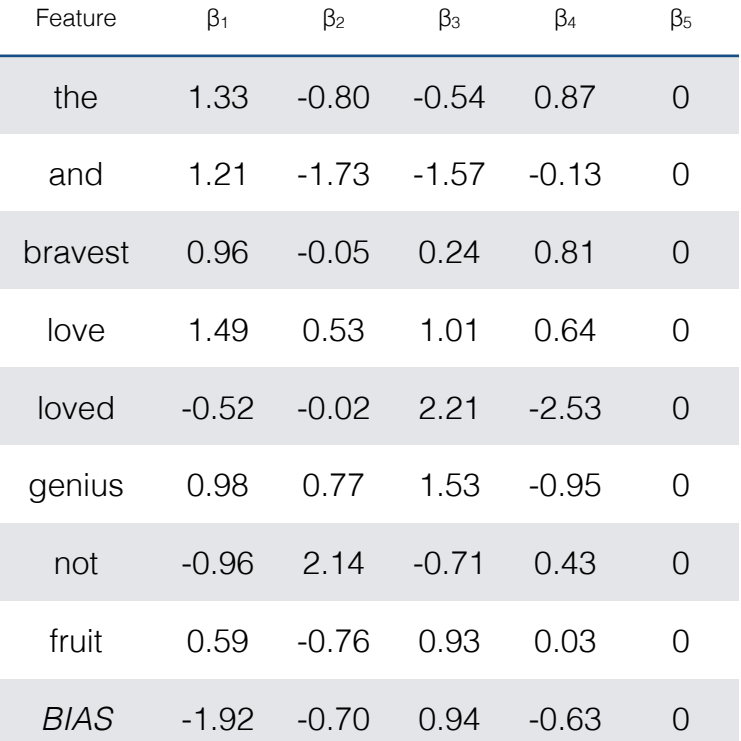

## Language Model

• We can use multi-class logistic regression for language modeling by treating the vocabulary as the output space

$$
\mathcal{Y}=\mathcal{V}
$$

## Unigram LM

• A unigram language model here would have just one feature: a bias term.

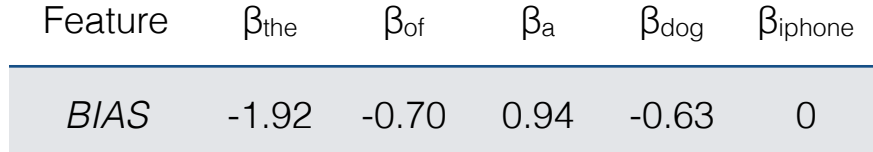

## Bigram LM

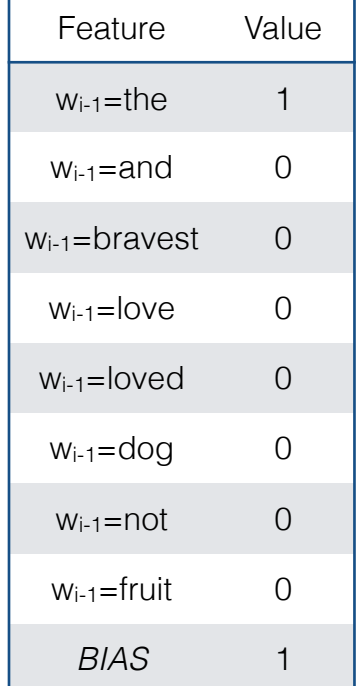

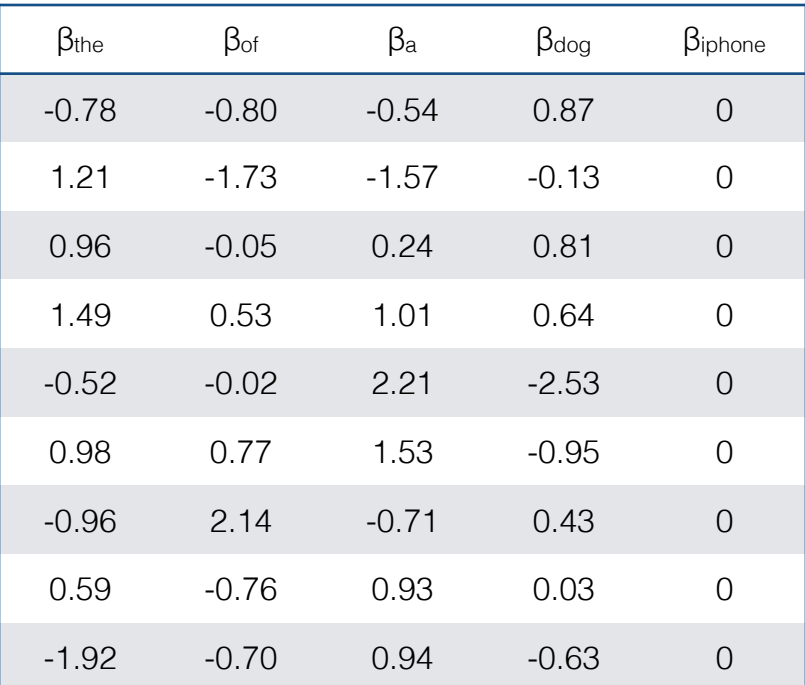

$$
P(w_i = dog \mid w_{i-1} = the)
$$

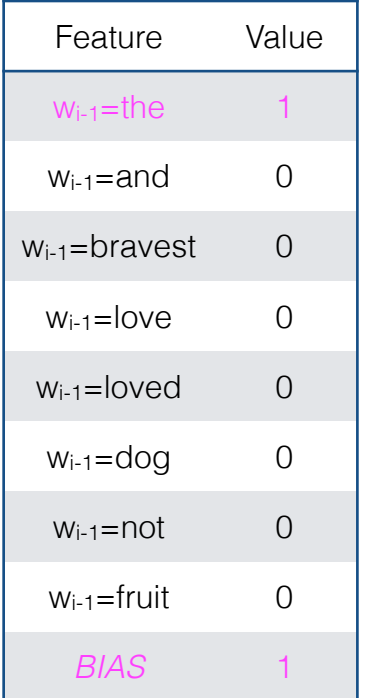

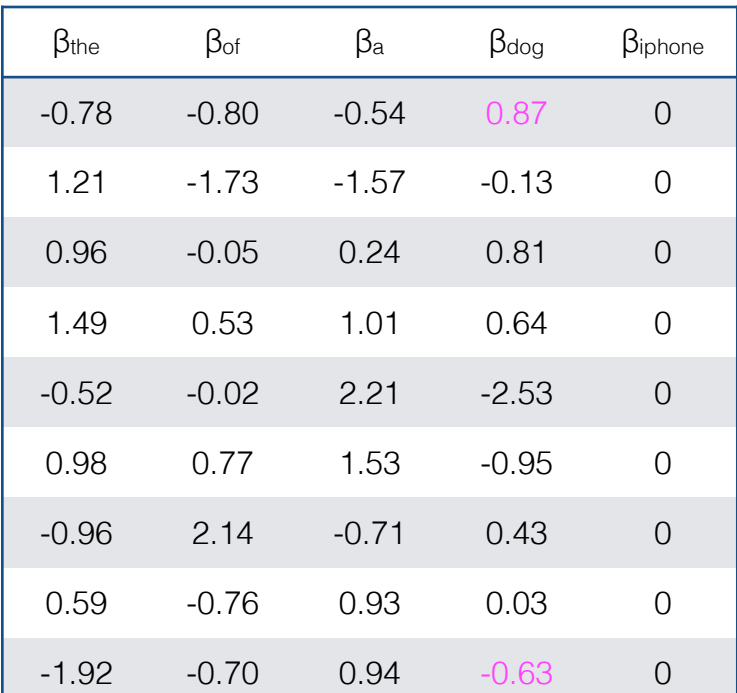

## Trigram LM

$$
P(w_i = dog | w_{i-2} = and, w_{i-1} = the)
$$

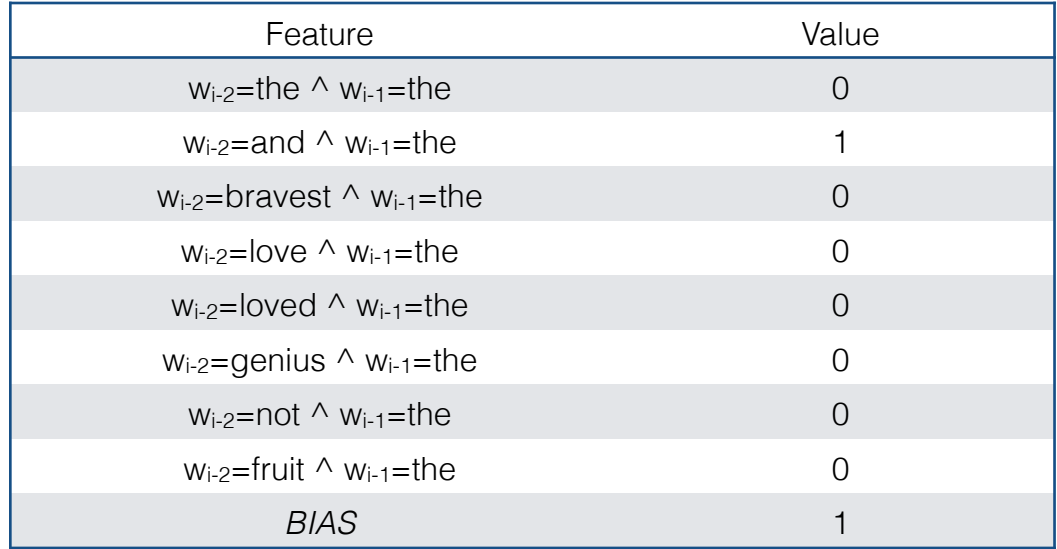

## Smoothing and back-off

$$
P(w_i = dog | w_{i-2} = and, w_{i-1} = the)
$$

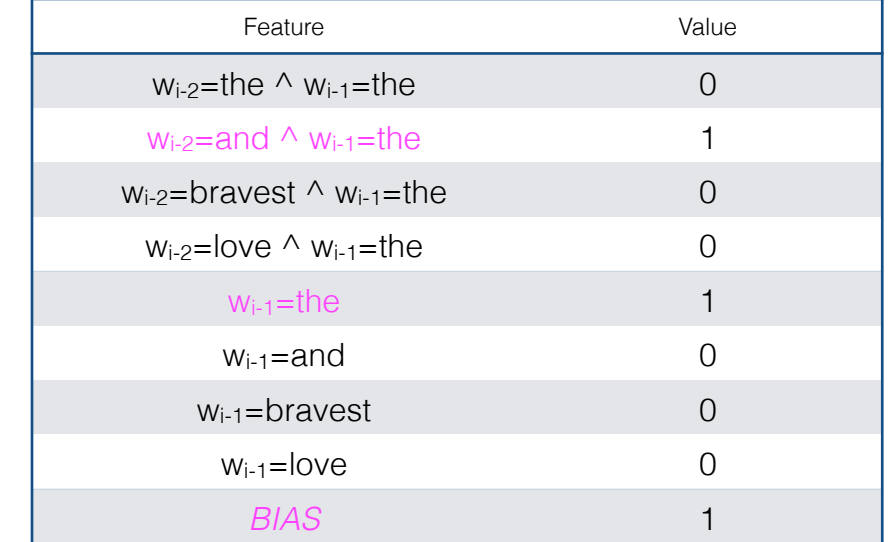

second-order features

first-order features

## L2 regularization

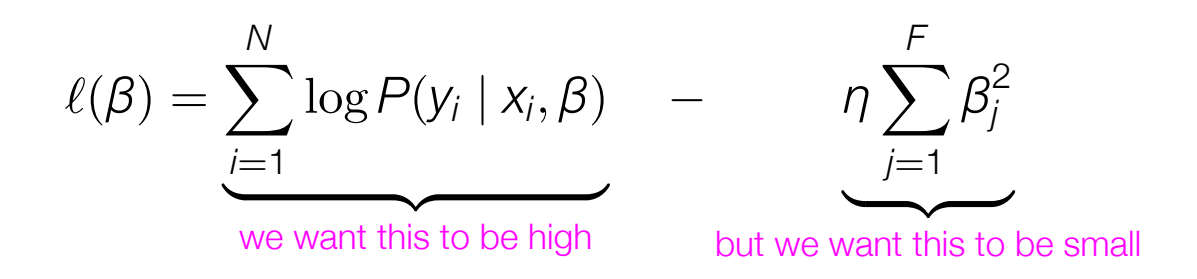

- We can do this by changing the function we're trying to optimize by adding a penalty for having values of  $\beta$  that are high
- n controls how much of a penalty to pay for coefficients that are far from 0 (optimize on development data)

## L1 regularization

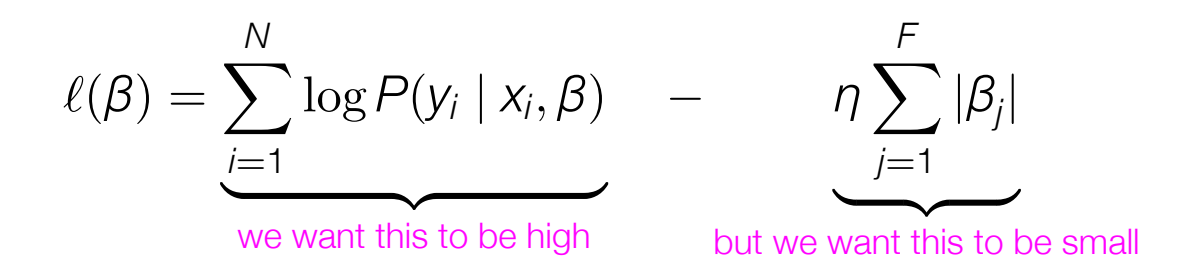

- L1 regularization encourages coefficients to be exactly 0.
- n again controls how much of a penalty to pay for coefficients that are far from 0 (optimize on development data)

## Richer representations

- Log-linear models give us the flexibility of encoding richer representations of the context we are conditioning on.
- We can reason about any observations from the entire history and not just the local context.

"JACKSONVILLE, Fla. — Stressed and exhausted families across the Southeast were assessing the damage from Hurricane Irma on Tuesday, even as flooding from the storm continued to plague some areas, like Jacksonville, and the worst of its wallop was being revealed in others, like the Florida Keys.

Officials in Florida, Georgia and South Carolina tried to prepare residents for the hardships of recovery from the \_\_\_\_\_\_\_\_\_\_\_\_\_\_"

The United States Senate opens its second impeachment trial of former President Donald J. \_\_\_\_\_\_\_\_\_\_

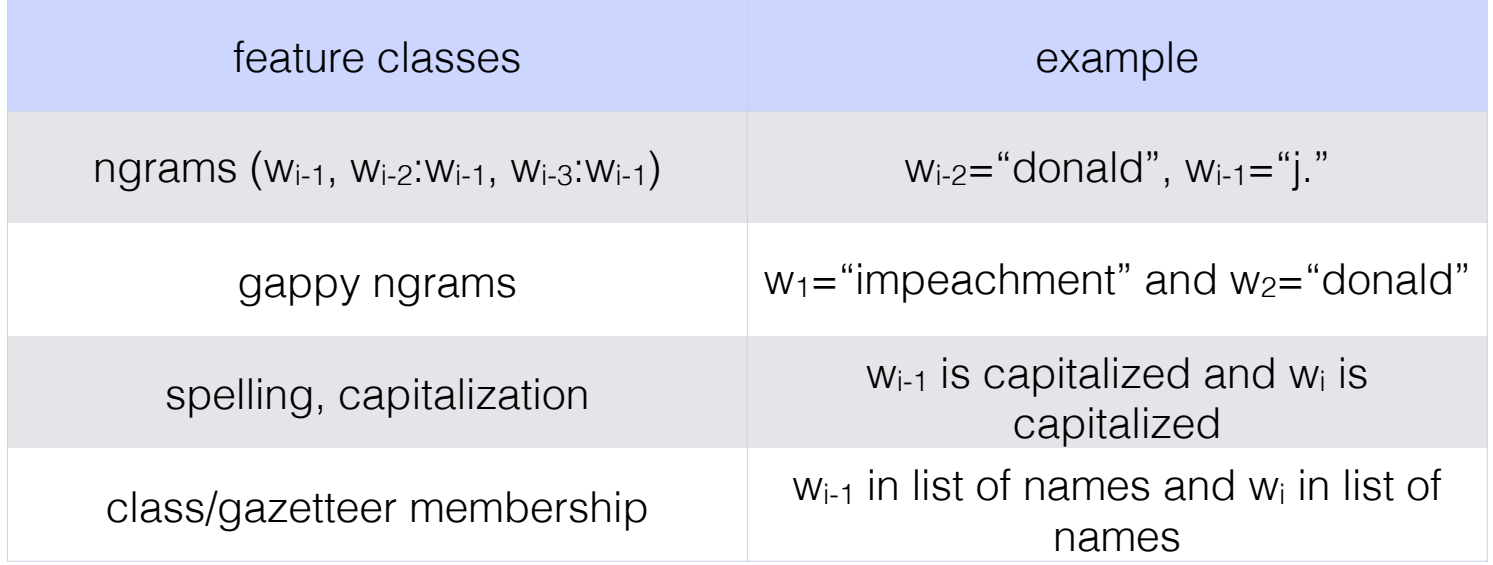

#### Tradeoffs

- Richer representations = more parameters, higher likelihood of overfitting
- Much slower to train than estimating the parameters of a classical model

$$
P(Y = y | X = x; \beta) = \frac{\exp(x^{\top}\beta_{y})}{\sum_{y' \in \mathcal{Y}} \exp(x^{\top}\beta_{y'})}
$$

# Why?

- Language models give us an estimate for the probability of a sequence, which is directly useful for applications that are deciding between different sentences) as viable outputs:
	- Machine translation
	- Speech recognition
	- OCR
	- Dialogue agents

# Why?

• Language models directly allow us to predict the next word in a sequence (useful for autocomplete).

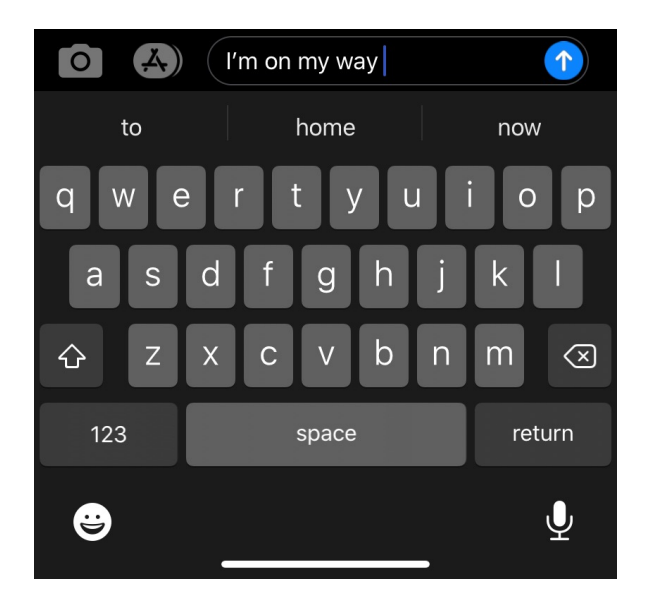

Why?

• Language models can directly encode knowledge present in the training corpus.

The director of *2001: A Space Odyssey* is \_\_\_\_\_\_\_\_\_\_\_\_\_

# Why?

• Language models can directly encode knowledge present in the training corpus.

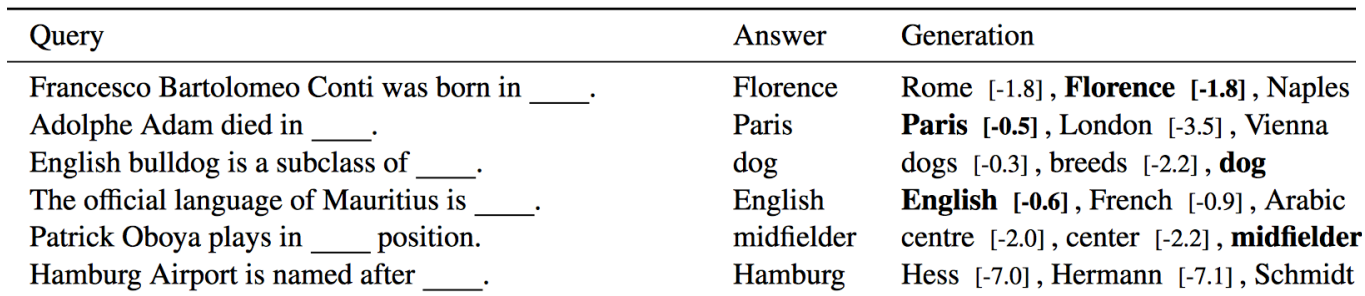

Why?

- Language modeling turns out to be a good proxy task for learning about linguistic structure.
- See contextual word embeddings (BERT/ELMo), in class 2/12.

## Annotation project

- The most exciting applications of NLP have yet to be invented.
- Design a new NLP task and annotate data to support it, working in groups of exactly 3 students.

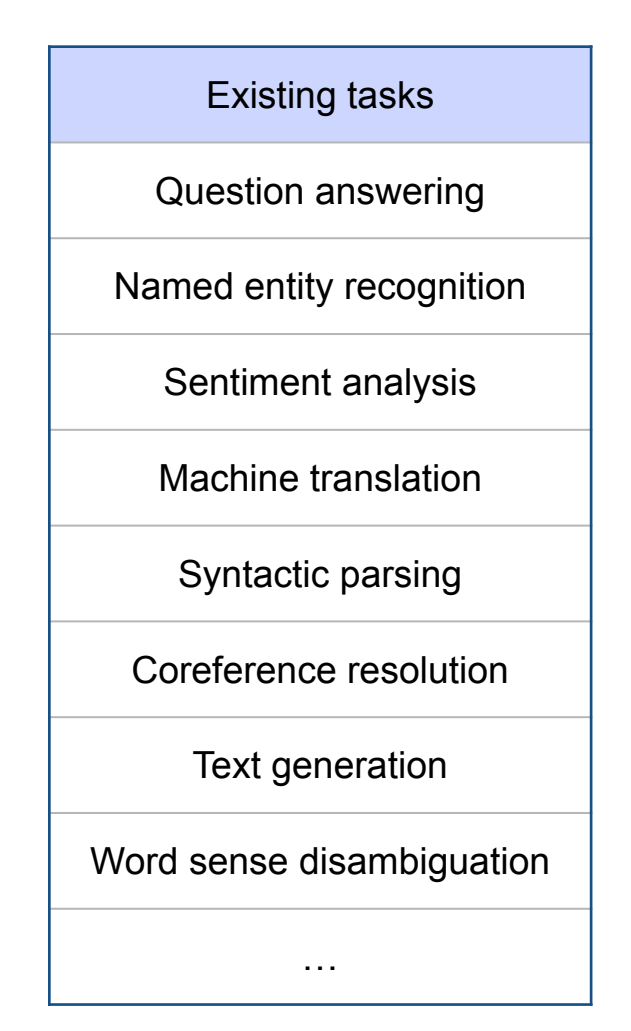

### AP deliverables

- APO. Forming Teams
- AP1. Design a new document classification task and gather data to support it (must be shareable with the public — nothing private or in copyright).
- AP2. Create robust set of annotation quidelines, annotate the data, creating at least 500 labeled examples + reporting inter-annotator agreement rates.
- AP3. Build a classifier to automatically predict the labels using the data you've annotated.

## Annotation Project

- Your annotation task must be one that requires your human judgment for the labels.
	- Some NLP tasks don't require human judgment don't consider these!
		- stock price prediction (will \$GOOG go up or down on 2/1/22?) can use historical stock prices as labels.

## Annotation Project

- You should manually be labeling your data, and not using algorithmic processes to do so (definitely no ChatGPT!).
	- Let's say you're annotating all of the mentions of commercial products in text (e.g., "Tide", "BMW", "Nintendo Switch") and you have a list of 5000 products that you're looking for, so you write some code to read in that list and then automatically tag all mentions of those 5000 products in the data. This is not interesting! (There is no need to label data for this in order to train a supervised system; you could simply run your algorithm instead.)

## Annotation Project

- Your labels should not be deterministic, but really require some human comprehension of the context.
	- Let's say you're annotating how suspenseful a literary passage is, and every time a passage contains the words "thunder" you rate it a 3 for suspense; if it contains "gasped" you rate it 2; if it contains "anticipated" you rate it a 1; and 0 otherwise. If you can write an algorithm like this that can fully deterministically predict your gold labels correctly, then it's not interesting enough. (Again, there is no need to label data for this in order to train a supervised system; you could simply run your algorithm instead.)

## Project Guideline

- [https://bcourses.berkeley.edu/courses/1531231/pages/annotation](https://bcourses.berkeley.edu/courses/1531231/pages/annotation-project-guideline)[project-guideline](https://bcourses.berkeley.edu/courses/1531231/pages/annotation-project-guideline)
- Read the guideline carefully
- Team up
- AP0 will be out soon.

## **Logistics**

- Quiz 3 will be out this Friday (due next Monday Feb 12).
- Homework 2 is out & due next Tuesday, Feb 13 (11:59 pm)
	- Homework 3 will be out mid next week.
- AP0 will be out soon.
- Next time:
	- Neural Language Models